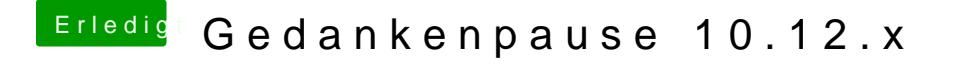

Beitrag von polaplex vom 28. März 2017, 10:34

Energiespar ist schon komplett ausgeschaltet. USB habe ich auch benötigt wird, das hatte ich früher schon mal getestet. Webdriver nutze ich Cuda Install@eTrhiAwelchen Grafiktreiber meinst du ?